## **Recherche d'imperfections typographiques avec LuaLaTeX**

Daniel Flipo daniel.flipo@free.fr

## **1 De quoi s'agit-il?**

L'extension lua-typo décrite ci-dessous<sup>[1](#page-0-0)</sup> permet de mettre en lumière par un changement de couleur, les lignes typographiquement imparfaites d'un fichier PDF produit par LuaLaTex. Une liste des pages concernées est affichée à la fin du fichier .log, permettant un accès rapide aux pages potentiellement défectueuses.

Normalement, c'est-à-dire lorsque la justification n'est pas trop étroite, (Lua)TeX fait du bon travail, mais il peut rester des points à vérifier, notamment des lignes trop pleines ou lavées (*Overfull, Underfull box*), des veuves et des orphelines, des mots coupés en fin de page ou d'alinéa ou sur plusieurs lignes consécutives, des dernières lignes d'alinéa trop courtes ou presque pleines, des pages quasi vides. La répétition d'un même mot ou partie de mot au début ou à la fin de deux lignes consécutives est détectée. La présence en fin de ligne de certains mots très courts (une ou deux lettres, liste dépendant de la langue) peut également être recherchée.

lua-typo, ne fonctionne qu'avec LuaLaTeX et *ne corrige aucun des défauts relevés* mais se contente de *signaler* au relecteur les points qui peuvent nécessiter une correction. Seul un œil humain entrainé peut décider si une ligne légèrement lavée est acceptable ou non, ou si la suppression d'une césure malvenue ne va pas provoquer des désordres plus graves encore.

Je conseille de n'appliquer lua-typo que sur des textes « presque au point », d'améliorer ce qui peut l'être puis de *supprimer* l'appel à lua-typo afin de ne pas risquer de mettre en lumière les imperfections que l'on aura renoncé à corriger. Pour appliquer toutes les vérifications prévues par lua-typo, il suffit d'ajouter dans le préambule la ligne \usepackage[All]{lua-typo}

Les fichiers demo.tex et demo.pdf fournissent un exemple du traitement opéré par lua-typo.

Un grand merci à Jacques André et Thomas Savary pour avoir accepté de tester les pré-versions et pour leurs retours riches et toujours pertinents; leurs suggestions et leurs encouragements ont grandement contribué à améliorer la première version mise en ligne.

## **2 Utilisation**

Comme indiqué plus haut la vérification la plus complète s'obtient par : \usepackage[All]{lua-typo}

Il est possible de choisir les tests à activer de deux manières, soit « tout sauf … » soit « seulement ceci et cela ». Pour tout activer sauf les options < $0ptX>et$  < $0ptY>$ : \usepackage[All, <OptX>=false, <OptY>=false]{lua-typo}

<span id="page-0-0"></span><sup>1.</sup> Version v.0.30, mise à jour le 2021/03/03.

ou pour se limiter aux tests <OptX> et <OptY> : \usepackage[<OptX>, <OptY>, <OptZ>]{lua-typo}

Le tableau suivant donne le nom des options et le type des vérifications proposées :

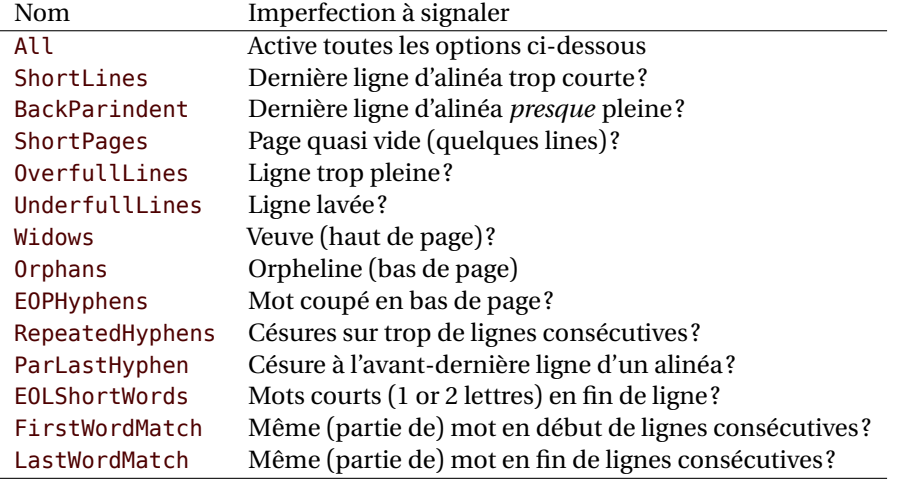

Par exemple, pour limiter les vérifications aux lignes trop pleines ou creuses, il suffit de coder :

```
\usepackage[OverfullLines, UnderfullLines]{lua-typo}
```
Pour tout vérifier sauf les coupures répétées en fin de ligne on codera :

\usepackage[All, RepeatedHyphens=false]{lua-typo}

Notez que l'option that All doit être la première de la liste, les suivantes étant rétirées de la liste complète définie par All.

Le nom des différentes options n'étant pas facile à mémoriser, il est possible de les retrouver sans devoir consulter la documentation; l'option ShowOptions affiche la liste complète dans le fichier . log : \usepackage[ShowOptions]{lua-typo}

L'option None, empêche toute vérification : \usepackage[None]{lua-typo} a pour effet de supprimer complètement tout ajout de code LuaTeX (aucune fonction n'est ajoutée aux *callbacks* de LuaTeX). Cette option peut-être utile lors de la toute dernière compilation, elle n'est pas tout-à-fait équivalente à la mise en commentaire de la ligne car les variables utilisées par luatypo restent définies; si certaines ont été modifiées dans le préambule aucun message d'erreur du type "*Undefined Control Sequence*'' ne sera émis à leur sujet.

Terminons par quelques précisions sur ces options.

- FirstWordMatch : les répétitions en début de ligne dans les listes ne sont pas signalées. Ceci est voulu car elles résultent d'un choix délibéré de l'auteur.
- LastWordMatch: le dernier mot d'un alinéa qui se termine à plus de 1em (en fait \luatypoBackPI) de la marge droite n'est jamais signalé comme répétition, même s'il est identique au mot de la ligne du dessus. De même, s'il est identique au dernier mot de la ligne suivante, la répéttion ne sera pas signalée non plus.
- ShortPages : lorsque le nombre de lignes d'une page est jugé insuffisant (voir ci-dessous), seule la dernière ligne de celle-ci est mise en couleur.
- RepeatedHyphens : de même, lorsque le nombre de lignes consécutives affectées par des césures dépasse le seuil fixé (voir ci-dessous), ne sont coloriées que les coupures en excès.

Enfin, le contenu des notes de bas de pages n'est pas vérifié par lua-typo car celles-ci passent pour l'instant en dessous de nos radars… il faut le savoir.

## **3 Paramétrage personnalisé**

Pour certaines vérifications faites par lua-typo un paramétrage est nécessaire : à partir de quelle limite une dernière ligne d'alinéa est-elle considérée comme trop courte ? Combien de césures consécutives en bout de ligne sont-elles acceptables ? Ces réglages dépendent évidemment du contexte, un correcteur de romans aura des exigences plus strictes qu'un auteur de documentation technique par exemple…

lua-typo permet de modifier le réglage des curseurs soit dans le fichier lua-typo.cfg soit dans le préambule après l'appel de lua-typo; les réglages placés dans le préambule prévalent sur ceux du fichier lua-typo.cfg qui eux-mêmes prévalent sur les réglages internes de l'extension.

Le fichier lua-typo.cfg fourni avec la distribution reprend exactement les réglages internes, il se trouve normalement dans le répertoire TEXMFDIST des distributions TeXLive, MikTeX, etc. L'utilisateur a la possibilité de recopier ce fichier soit dans son répertoire de travail pour un document particulier, soit dans son répertoire TEXMFHOME ou TEXMFLOCAL et de le personnaliser comme il l'entend.

Voici la liste complète des paramètres personnalisables avec leur valeur par défaut, leurs noms sont systématiquement préfixés par luatypo afin d'éviter de possible conflits avec d'autres extensions.

- BackParindent : la dernière ligne d'un alinéa fixe devrait, soit être pleine en fait se terminer à moins de \luatypoBackFuzz=2pt de la marge droite —, soit s'en éloigner d'au moins de \luatypoBackPI=1em.
- ShortLines : \luatypoLLminWD=2\parindent fixe la longueur minimale acceptable pour la dernière ligne d'un alinéa.
- ShortPages : \luatypoPageMin=5 fixe le nombre minimal de lignes d'une page pour que celle-ci ne pas être signalée comme trop courte.
- RepeatedHyphens : \luatypoHyphMax=2 fixe le nombre maximal acceptable de lignes consécutives terminées par une césure.
- UnderfullLines : \luatypoStretchMax=200 fixe le pourcentage maximal acceptable pour l'étirement des espaces-mots, au-delà la ligne est déclarée lavée. La valeur donnée doit être un entier supérieur ou égal à 100, cette valeur 100 correspond à l'étirement maximal prévu par la fonte (\fontdimen3); avec ce réglage attendez-vous à trouver une kyrielle de lignes les creuses! En fait la valeur par défaut (200) correspond approximativement à ce que TeX, avec les réglages par défaut (\tolerance=200, \hbadness=1000), considère comme *Underfull hbox*.
- First/LastWordMatch: \luatypoMinFull=3 et \luatypoMinPart=4 nombres minimaux de lettres identiques (resp. pour un mot complet ou pour une partie de mot) au début ou à la fin de deux lignes consécutives déclenchant l'avertissement. Avec ce réglage (3 et 4), seront détectées deux lignes se terminant par « cible » et « invincible » (quatre lettres en commun), ainsi que la présence de « mon » en début ou fin de deux lignes consécutives (trois lettres en commun).

EOLShortWords: cette option signale la présence en fin de ligne de mots très courts (une ou deux lettres) qui sont répertoriés dans une des listes suivantes (elles dépendent de la langue courante) :

\luatypoOneChar{<language>}{'<list of words>'} \luatypoTwoChars{<language>}{'<list of words>'}

Lorsque les listes correspondant à la langue du document sont vides, aucune vérification n'est effectuée. Pour l'instant, il y a deux lignes (non actives) prévues pour le français :

\luatypoOneChar{french}{'À à Ô'}

\luatypoTwoChars{french}{'Je Tu Il On'}

Deux contraintes sont à respecter lorsqu'on veut personnaliser ces listes :

a) le premier argument (langue) *doit être connu de* babel, aussi les commandes \luatypoOneChar et \luatypoTwoChars, si elles sont utilisées, doivent l'être *après* le chargement de babel, une bonne habitude à prendre est donc de toujours charger lua-typo *après* babel; b) le second argument *doit être une chaîne de caractères*, donc entourée de simples ou doubles *quotes* ASCII et composées de mots séparés par des espaces comme dans les exemples cidessus.

À chacune des vérifications faites par lua-typo peut être attachée une couleur spécifique pour mettre en évidence les imperfections détectées. Actuellement, seulement cinq couleurs sont utilisées par défaut, voici leur définition dans lua-typo.cfg :

```
% \definecolor{mygrey}{gray}{0.6}
% \definecolor{myred}{rgb}{1,0.55,0}
% \luatypoSetColor0{red} % Césure à l'avant-dernière ligne d'un alinéa
% \luatypoSetColor1{red} % Césure en bas de page
% \luatypoSetColor2{red} % Césures sur trop de lignes consécutives
% \luatypoSetColor3{red} % Mot d'une ou deux lettres en fin de ligne
% \luatypoSetColor4{cyan} % Veuve
% \luatypoSetColor5{cyan} % Orpheline
% \luatypoSetColor6{cyan} % Dernière ligne d'alinéa trop courte
% \luatypoSetColor7{mygrey} % Ligne trop pleine
% \luatypoSetColor8{mygrey} % Ligne creuse
% \luatypoSetColor9{red} % Page presque vide (qq. lignes)
% \luatypoSetColor{10}{myred} % Répétitions en début de ligne
% \luatypoSetColor{11}{myred} % Répétitions en fin de ligne
% \luatypoSetColor{12}{mygrey}% Dernière ligne d'alinéa presque pleine
\sim
```
lua-typo charge l'extension graphique color. Seules les couleurs portant un nom (*named colors*) peuvent être utilisées; pour en définir de nouvelles, il faut donc soit utiliser la commande \definecolor de l'extension color (comme ci-dessus pour mygrey ou myred), soit charger l'extension xcolor package qui donne accès à une kyrielle de noms de couleurs.